# DDR Commands

This chapter describes the function and displays the syntax of each dialon-demand routing command. For more information about defaults and usage guidelines, see the corresponding chapter of the *Router Products Command Reference* publication.

#### [**no**] **backup delay** {*enable-delay* | **never**} {*disable-delay* | **never**}

To define how much time should elapse before a secondary line status changes after a primary line status has changed, use the **backup delay** interface configuration command. To return to the default, which means as soon as the primary fails, the secondary is brought up without delay, use the **no** form of this command.

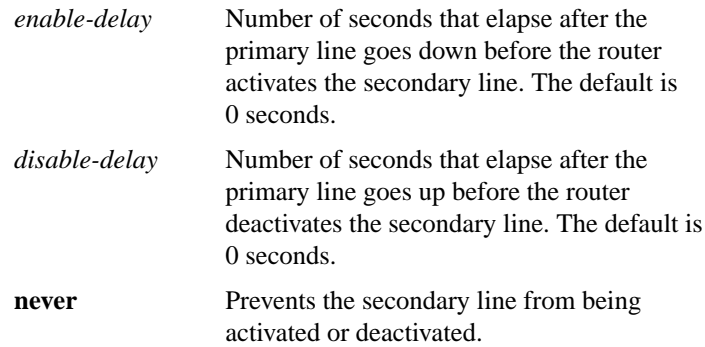

#### [**no**] **backup interface** *type number*

To configure the serial interface as a secondary or dial backup line, use the **backup interface** interface configuration command. To disable this feature, use the **no** form of this command.

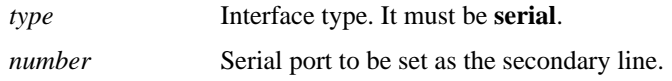

#### [**no**] **backup load** {*enable-threshold* | **never**} {*disable-load* | **never**}

To set traffic load threshold for dial backup service, use the **backup load** interface configuration command. To return to the default value, use the **no** form of this command.

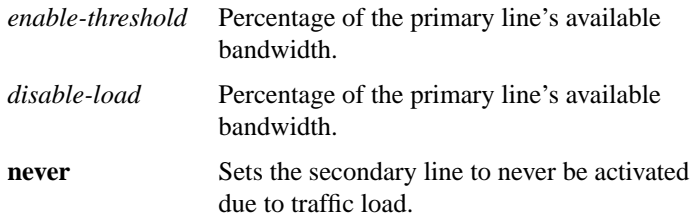

#### [**no**] **chat-script** *script-name expect-send*

Use the **chat-script** global configuration command to create a script that will place a call over a modem. Use the **no** form of this command to disable the specified chat script.

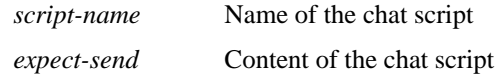

#### [**no**] **dialer dtr**

To enable DDR on an interface and specify that the serial line is connected by non-V.25bis modems using EIA signaling only (the data terminal ready [DTR] signal), use the **dialer dtr** interface configuration command. To disable dial-on-demand routing for the interface, use the **no** form of this command.

**Router Products Command Summary**

## **dialer enable-timeout** *seconds* **no dialer enable-timeout**

Use the **dialer enable-timeout** interface configuration command to set the length of time an interface stays down after a call has completed or failed before it is available to dial again. Use the **no** form of this command to reset the enable timeout value to the default.

*seconds* Time in seconds that the router waits before the next call can occur on the specific interface. Acceptable values are positive, nonzero integers. The default is 15 seconds.

#### **dialer fast-idle** *seconds* **no dialer fast-idle**

Use the **dialer fast-idle** interface configuration command to specify the amount of time that a line for which there is contention will stay idle before the line is disconnected and the competing call is placed. Use the **no** form of this command to return to the default value.

*seconds* Idle time, in seconds, that must occur on an interface before the line is disconnected. Acceptable values are positive, nonzero integers. The default is 20 seconds.

#### **dialer hold-queue** *packets* **no dialer hold-queue** [*packets*]

To allow "interesting" outgoing packets to be queued until a modem connection is established, use the **dialer hold-queue** interface configuration command. To disable a dialer hold queue, use the **no** form of this command.

*packets* Number of packets, in the range 0 to 100 packets, to hold in the queue. This argument is optional with the **no** form of this command.

#### **dialer idle-timeout** *seconds* **no dialer idle-timeout**

Use the **dialer idle-timeout** interface configuration command to specify the idle time before the line is disconnected. Use the **no** form of this command to reset the idle timeout to the default value.

*seconds* Idle time, in seconds, that must occur on an interface before the line is disconnected. Acceptable values are positive, nonzero integers. The default is 120 seconds.

#### **dialer in-band** [**no-parity** | **odd-parity**] **no dialer in-band**

Use the **dialer in-band** interface configuration command to specify that DDR is to be supported. Use the **no** form of this command to disable dialon-demand routing for the interface.

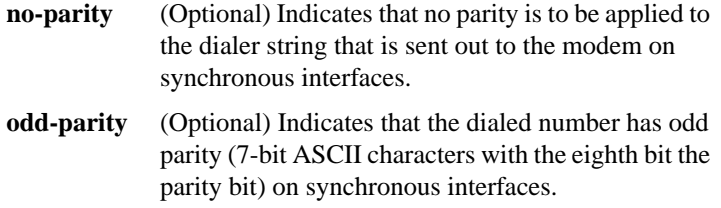

#### **dialer load-threshold** *load* **no dialer load-threshold**

To configure bandwidth on demand by setting the maximum load before the dialer places another call to a destination, use the **dialer loadthreshold** interface configuration command. To disable the setting, use the **no** form of this command.

*load* Interface load beyond which the dialer will initiate another call to the destination. This argument is a number between 1 and 255.

**Router Products Command Summary**

- [**no**] **dialer map** *protocol next-hop-address* [**modem-script** *modem-regexp*] [**system-script** *system-regexp*] *dial-string*[**:***isdn-subaddress*]
- [**no**] **dialer map** *protocol next-hop-address* [**modem-script** *modem-regexp*] [**system-script** *system-regexp*] **name** *hostname dial-string*[**:***isdn-subaddress*]

To configure a serial interface to call one or multiple sites, use the **dialer map** interface configuration command. To place a call to a single site on an asynchronous line for which a modem script has not been assigned or a system script must be specified, or to multiple sites on a single line, multiple lines, or a dialer rotary group, use the first form of the **dialer map** command. To place a call to multiple sites and to authenticate calls from multiple sites, use the second form of the **dialer map** command. To delete a particular dialer map entry, use the **no** form of this command.

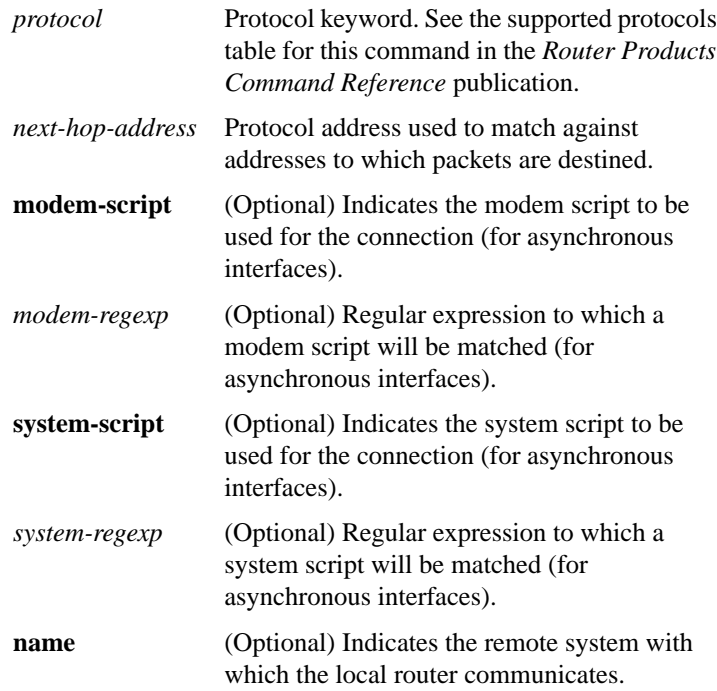

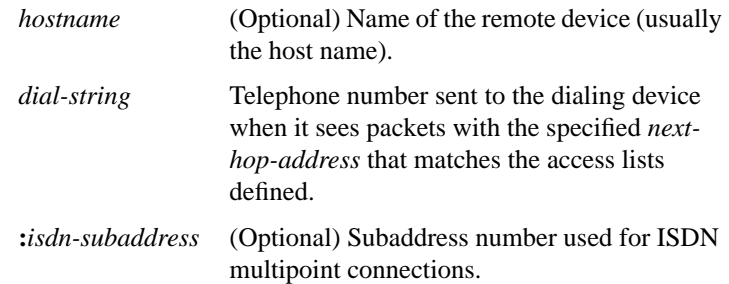

#### [**no**] **dialer map** *protocol next-hop-address* **name** *hostname*

Use the **dialer map name** interface configuration command to configure a dialer rotary group to receive and take advantage of caller identification using CHAP. Use the **no** form of this command to delete a particular dialer map entry.

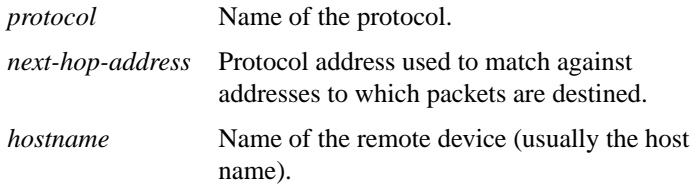

#### [**no**] **dialer map** *protocol next-hop-address* **speed** *speed*

Use the **dialer map speed** interface configuration command to set the dialer speed. Use the **no** form of this command to return to the default speed.

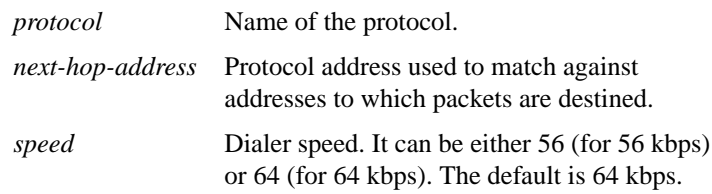

**Router Products Command Summary**

#### **dialer priority** *n* **no dialer priority**

To set the priority of an interface in a dialer rotary group use the **dialer priority** interface configuration command. Use the **no** form of the command to revert to the default setting.

*n* Specifies the priority of an interface in a dialer rotary group; the highest number indicates the highest priority. A number from 0 to 255. The default value is 0.

#### **dialer rotary-group** *number*

Use the **dialer rotary-group** interface configuration command to include an interface in a dialer rotary group.

*number* Number of the dialer interface in whose rotary group you want this interface included. An integer that you select that indicates the dialer rotary group; defined by the **interface dialer** command. A number from 0 to 255.

#### **dialer string** *dial-string* **no dialer string**

Use the **dialer string** interface configuration command to specify the string (telephone number) to be called for interfaces calling a single site. Use the **no** form of this command to delete the dialer string specified for the interface.

*dial-string* String of characters to be sent to a DCE

**DDR Commands**

#### **dialer wait-for-carrier-time** *seconds* **no dialer wait-for-carrier-time**

Use the **dialer wait-for-carrier-time** interface configuration command to specify how long to wait for a carrier. Use the **no** form of this command to reset the carrier wait time value to the default.

*seconds* Number of seconds that the interface waits for the carrier to come up when a call is placed. Acceptable values are positive, nonzero integers. The default is 30 seconds.

## **dialer-group** *group-number* **no dialer-group**

To control access, use the **dialer-group** interface configuration command. To remove an interface from the specified dialer access group, use the **no** form of this command.

*group-number* Number of the dialer access group to which the specific interface belongs. This access group is defined using the **dialer-list** command. Acceptable values are nonzero, positive integers between 1 and 10.

#### [**no**] **dialer-list** *dialer-group* **list** *access-list-number*

Use the **dialer-list list** global configuration command to group access lists. Use the **no** form of this command to disable automatic dialing.

*dialer-group* Specifies the number of a dialer access group identified in any **dialer-group** interface configuration command.

**Router Products Command Summary**

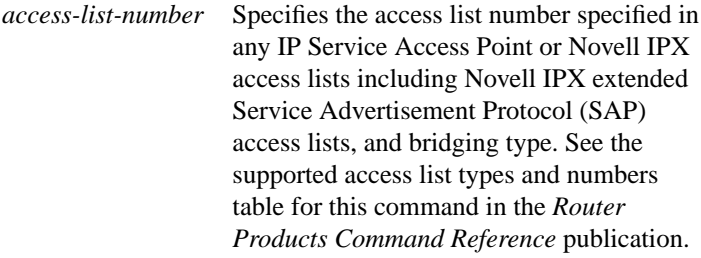

[**no**] **dialer-list** *dialer-group* **protocol** *protocol-name* {**permit** | **deny**}

To control automatic dialing by a protocol name, use the **dialer-list protocol** global configuration command. Use the **no** form of this command to disable automatic dialing.

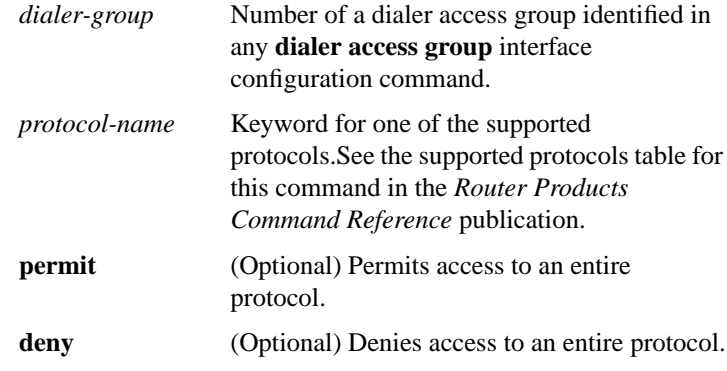

# **encapsulation ppp**

Use the **encapsulation ppp** interface configuration command to configure Point-to-Point Protocol (PPP) encapsulation.

**DDR Commands**

#### **interface dialer** *number*

Use the **interface dialer** global configuration command to define a dialer rotary group.

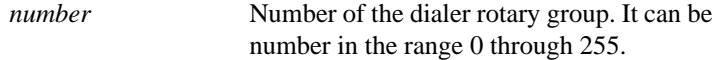

# [**no**] **isdn answer1** [*called-party-number*] **:** [*subaddress*]

To have the router verify a called-party number or subaddress number in the incoming setup message for ISDN BRI calls when the number is delivered by the switch, use the **isdn answer1** interface configuration command. To remove the verification request, use the **no** form of this command.

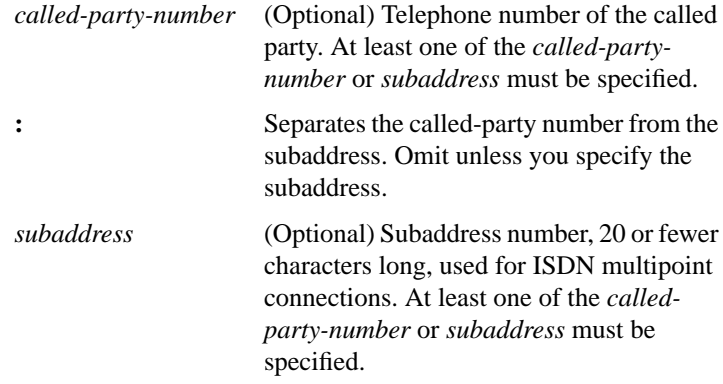

**Router Products Command Summary**

#### [**no**] **isdn answer2** [*called-party-number*] **:** [*subaddress*]

To have the router verify an additional called-party number or subaddress number in the incoming setup message for ISDN BRI calls when the number is delivered by the switch, use the **isdn answer2** interface configuration command. To remove the verification request, use the **no** form of this command.

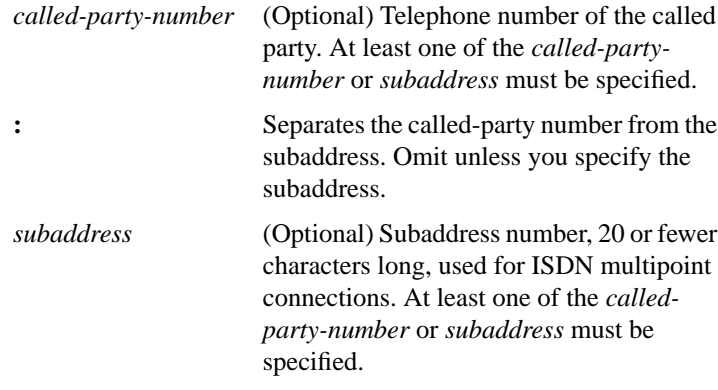

#### **isdn calling-number** *calling-number* **no isdn calling number**

To configure an Australian basic-ts013 ISDN BRI interface to present the number of the device making the outgoing call, use the **isdn callingnumber** interface configuration command. To remove a previously configured calling number, use the **no** form of this command.

*calling-number* Number of the device making the outgoing call; only one entry is allowed and it is limited to 16 digits.

> **155 DDR Commands**

### **ppp authentication chap** [**if-needed**] **no ppp authentication chap**

Use the **ppp authentication chap** interface configuration command to enable Challenge Handshake Authentication Protocol (CHAP) on a serial interface. Use the **no** form of this command to disable this feature.

**if-needed** (Optional) CHAP authentication is not done on this line if the user has already authenticated.

#### **ppp authentication pap** [**if-needed**] **no ppp authentication pap**

To enable Password Authentication Protocol (PAP) on a serial interface, use the **ppp authentication pap** interface configuration command. To disable this encapsulation, use the **no** form of this command.

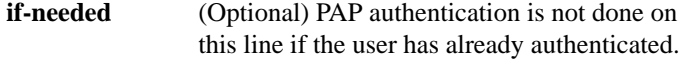

## **script dialer** *regexp* **no script dialer**

To specify a default modem chat script, use the **script dialer** line configuration command. Use the **no** form of this command to disable this feature.

*regexp* Specifies the set of modem scripts that might be executed. The first script that matches the argument *regexp* will be used.

#### **show dialer** [**interface** *type number*]

To obtain a general diagnostic display for serial interfaces configured for DDR, use th**e show dialer** EXEC command.

**interface** (Optional) Information for only the interface specified by the arguments *type* and *number* is to be displayed.

#### **Router Products Command Summary**

*type* (Optional) Interface type. *number* (Optional) Interface unit number.

# **username** *name* **password** *secret*

Use the **username password** command to specify the password to be used in Challenge Handshake Authentication Protocol (CHAP) caller identification and Password Authentication Protocol (PAP).

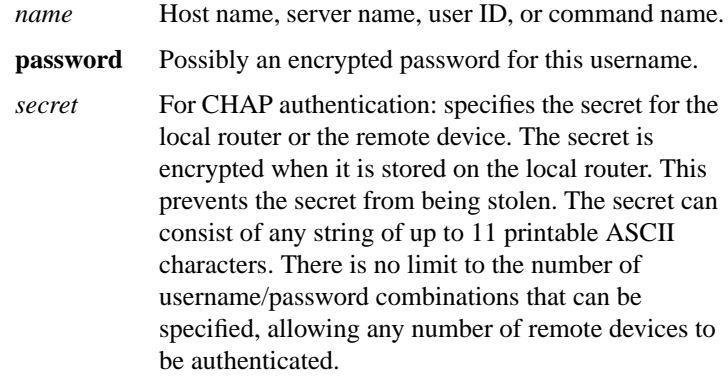

**DDR Commands**